We use cookies to make sure our websites work effectively and to improve your user experience. If you continue to use this site we will assume that you are happy with this. However, you can change your cookie settings at any time.

More Info/Change Settings

**Continue** 

The Open University

Explore OpenLearn

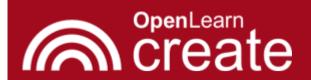

Create and publish your own free courses

Search for free courses and collections

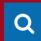

Home

Get started

Create a course

Free courses

Collections

Sign up / Sign in

Courses Collections TESS-India (Teacher Education through School-based Support) TI-AIE Video Resources TI-AIE: TESS-India Video Resources Monitoring and giving feedback

<u>View downloads</u> <u>View as single page</u>

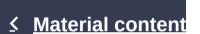

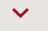

Key Resources (Principles of Practice)

Compendium for teacher development

Elementary Language and Literacy OER

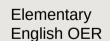

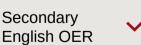

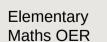

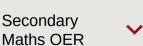

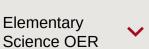

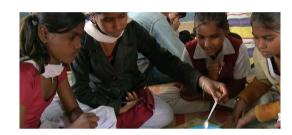

# TESS-India: All India Resources (in English)

If you create an account, you can set up a personal learning profile on the site.

**Create account** 

See more materials

## **Monitoring and giving feedback**

These videos illustrate how teachers observe and guide student learning. The teachers listen carefully to student talk and the understanding they are developing from it before they intervene with questions to prompt thinking.

You may also want to read <u>the Key Resource 'Monitoring and giving</u> feedback'.

Tip: hold Ctrl and c

Tip: hold Ctrl and click a link to open it in a new tab. (**Hide tip**)

A teacher demonstrates the use of effective feedback techniques in a multigrade, multilingual context.

Monitoring and giving feedback: Lower Pri...

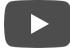

Download: <u>transcript</u>/<u>video</u>.

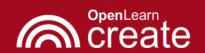

### Home | Get started | Create a course | Free courses | Collections | Sign in |

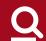

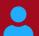

### School Leadership OER

### Video Resources

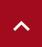

TI-AIE: TESS-India Video Resources

Introduction

Planning lessons

Involving all

Talk for learning

Using pair work

Using questioning to promote thinking

# Monitoring and giving feedback

Using groupwork

Assessing progress and performance

Using local resources

Storytelling, songs, role play and drama

School Leadership

Introduction

Establishing school-community partnerships

Knowing your school

Understanding students' backgrounds

Reading and writing

Involving parents

Inclusion

### Elementary Language and Literacy.

Parents are invited into a primary school to review their children's learning. The teachers use this opportunity to talk to parents about how they can monitor their children's learning at home.

# Monitoring and giving feedback: Upper Pri...

- Download: transcript/video.
- We welcome your thoughts on this video. Please share them on YouTube.
- You may also want to read TESS-India's Teacher Development OER <u>Elementary English</u>.

A teacher uses monitoring and feedback techniques throughout the lesson to guide her students' learning.

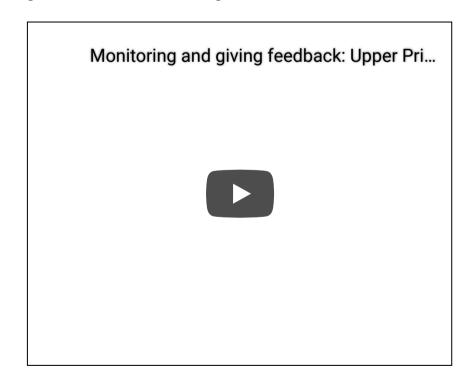

- Download: transcript/video.
- We welcome your thoughts on this video. Please share them on YouTube.
- You may also want to read TESS-India's Teacher Development OER
   <u>Elementary Language and Literacy</u>.

A teacher listens carefully to his students as they work in small groups and then gives them feedback to guide their learning.

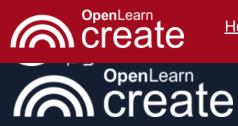

Home | Get started | Create a course | Free courses | Collections | Sign in |

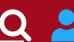

its secondary activity of credit broking.

Conditions of usePrivacy and cookiesModern Slavery ActOU Copyright

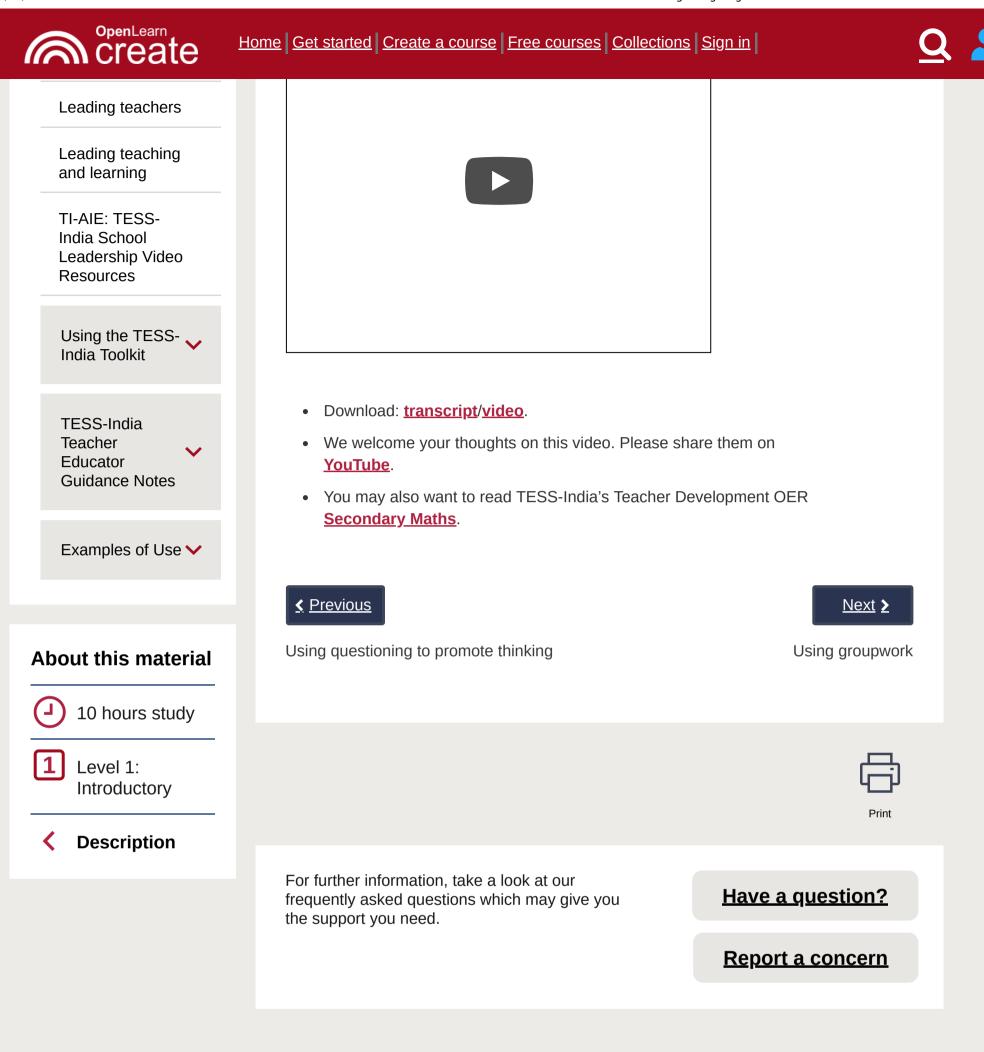

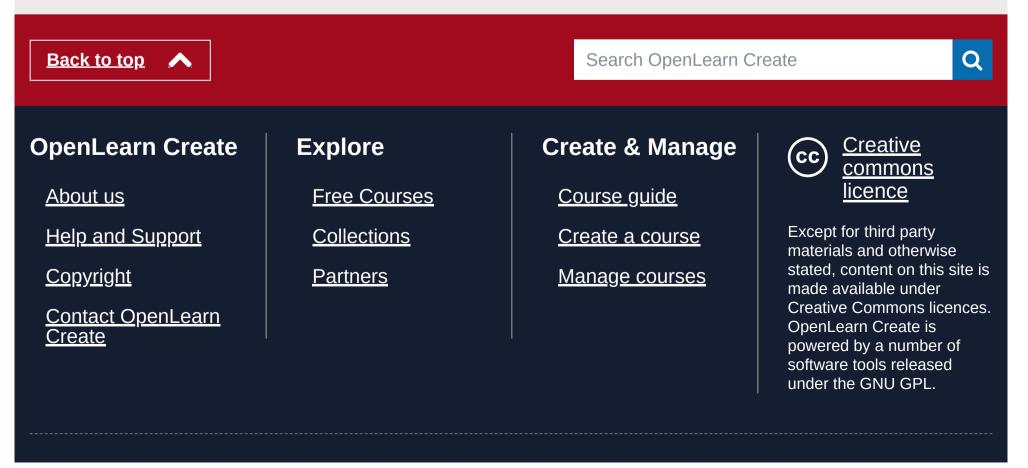